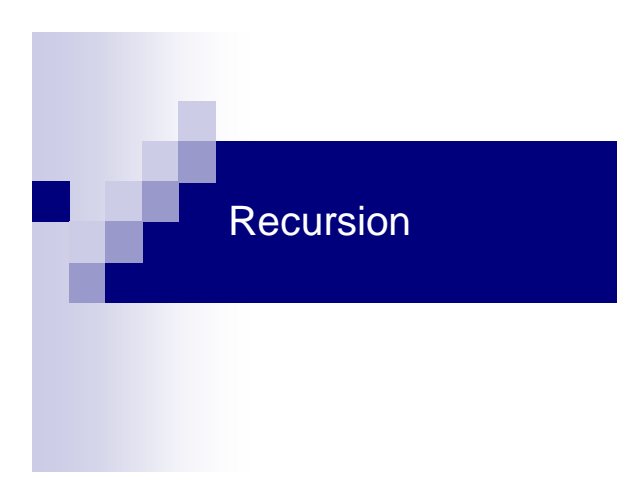

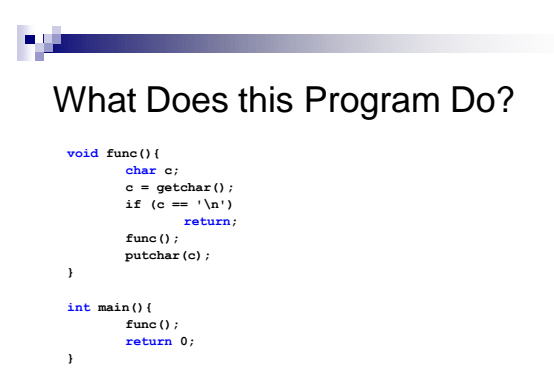

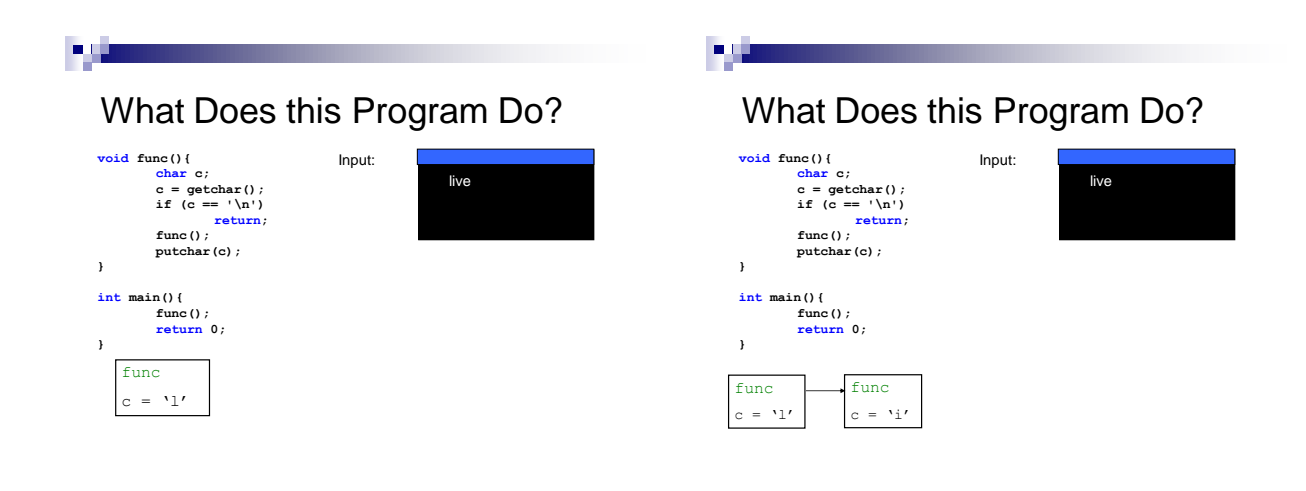

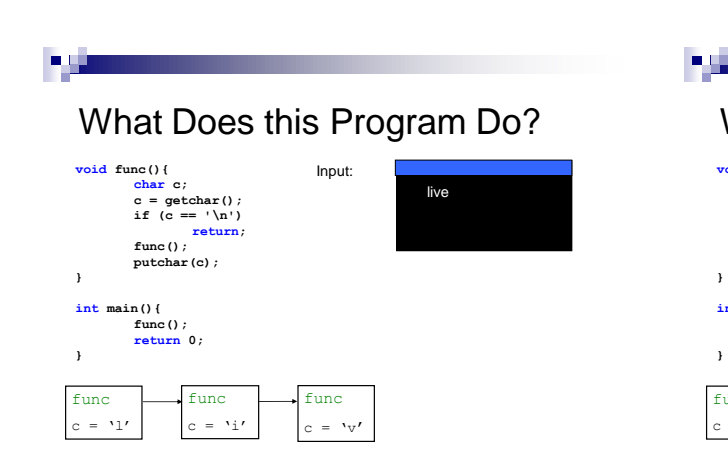

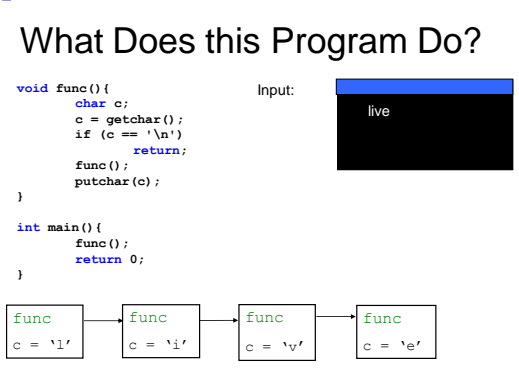

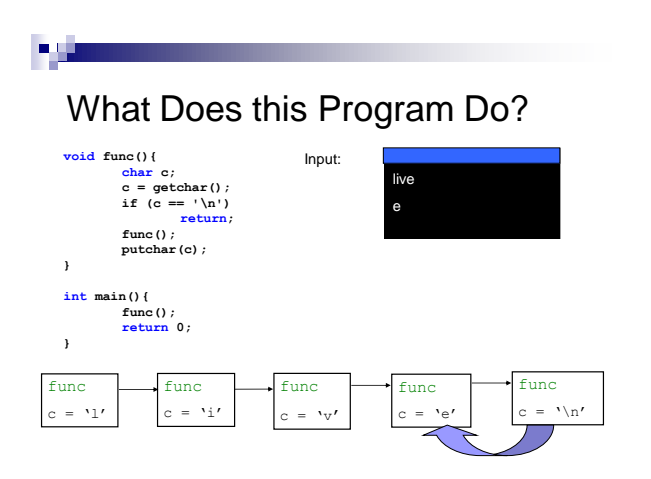

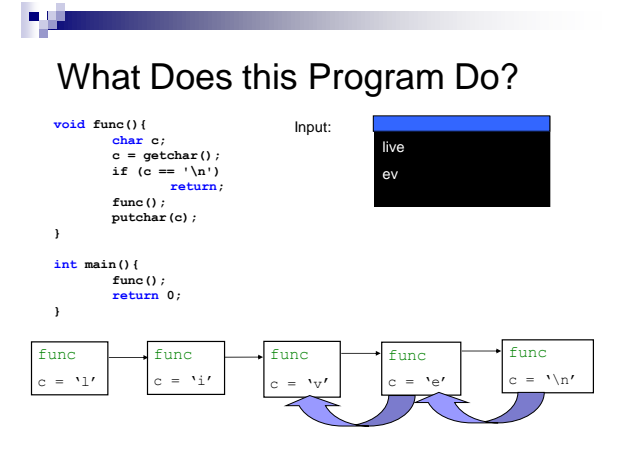

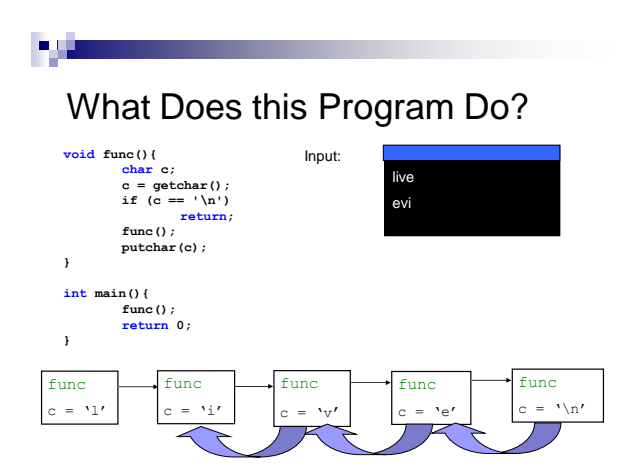

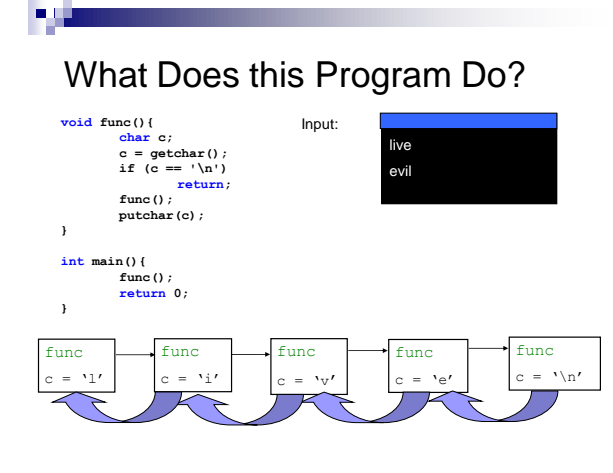

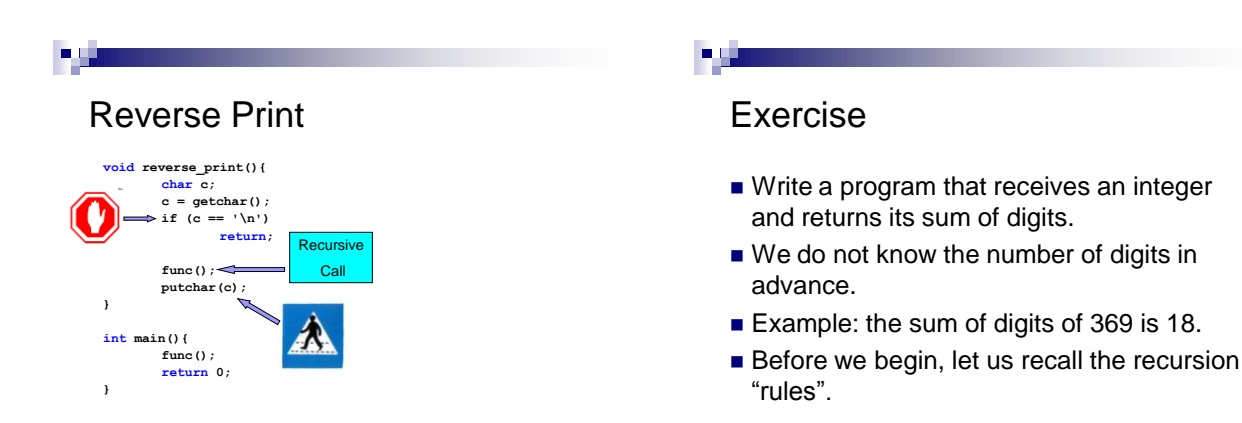

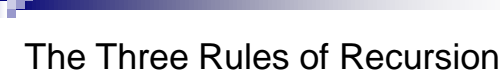

- 1. Base (termination) condition
- 2. Decomposition to smaller instances
- 3. Use solutions to smaller instances to solve the original problem

## Solution

**sum\_digits.c**

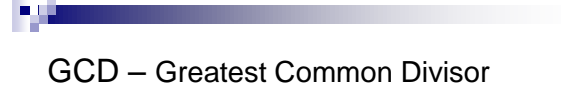

#### Definition:

For two or more non-zero integers, The GCD is the largest positive integer that divides both numbers without a remainder.

Examples:

 $GCD(12, 8) = 4$  $GCD(12, 4) = 4$  $GCD(12, 5) = 1$ 

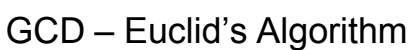

GCD(616, 143) ? 616 % 143 = 44  $\rightarrow$ GCD(143, 44) 143 % 44 = 11  $\rightarrow$ GCD(44, 11) 44  $% 11 = 0$  $\rightarrow$  11

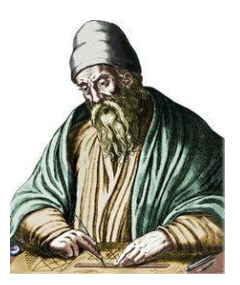

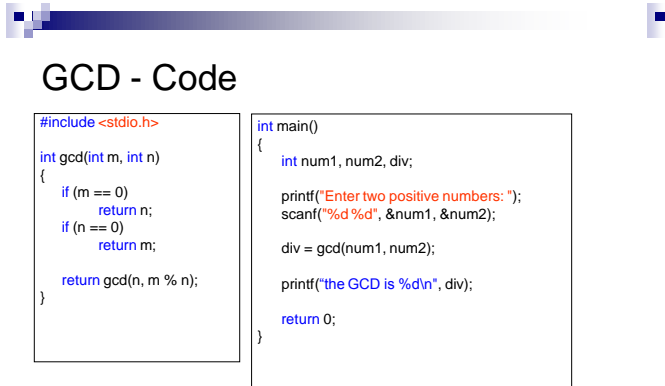

## Fast Power Calculation

- $x^y = x^*x^*...*x$ y times
- Recursive definitions (assume non-negative y): 1,  $y = 0$  $x^y = \{ x^*x^{y-1}, y \text{ odd} \}$

$$
= \int_{(x^{y/2})^2}^{x \cdot x} y \cos \theta
$$

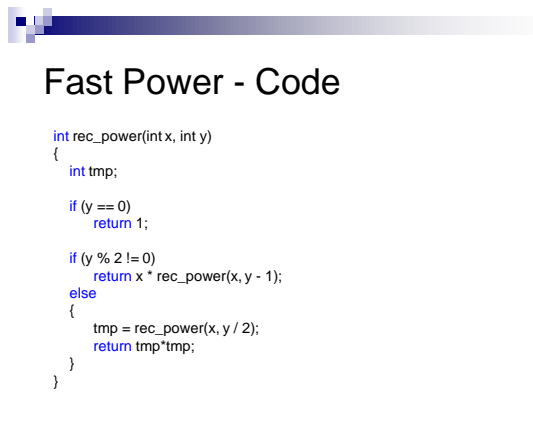

Г.

## Fast Power - Run

#### rec\_power(2, 5)

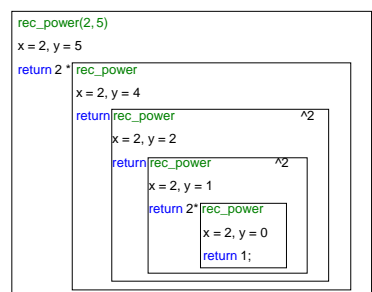

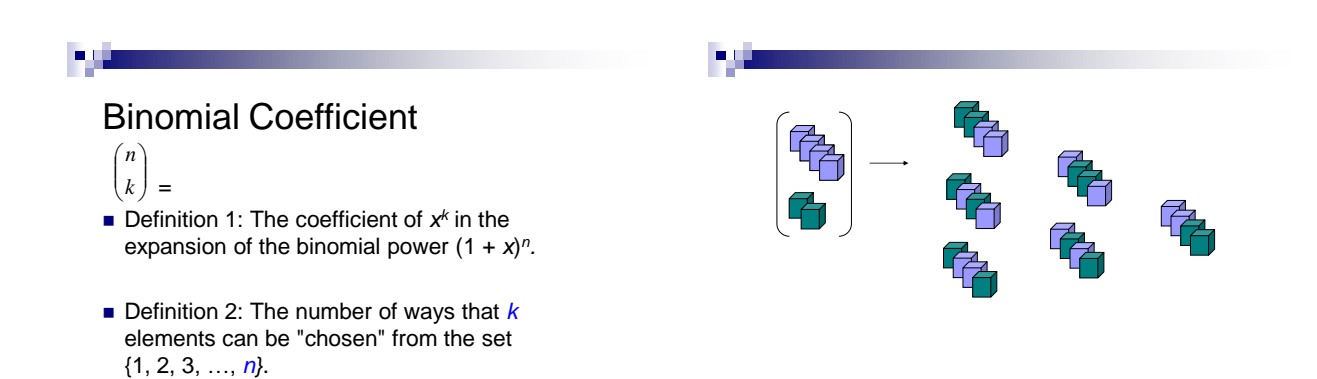

# Binomial Coefficient

**Think recursion:** 

a yy

- If the n<sup>th</sup> element is selected there are
- k-1 elements to choose from {1, …, n-1}.
- If the n<sup>th</sup> element is not selected there are k elements to choose from {1, …, n-1}.

## пų,

# Binomial Coefficient

Recursive formula:

$$
\binom{n}{k} = \binom{n-1}{k-1} + \binom{n-1}{k}
$$
\nTermination Criteria:  
\nk > n \to 0  
\nk > 0 \to 1

59

Binomial Coefficient – from Formula to Code

```
int binomial_coef(int n, int k)
{
  // termination criteria
  if ((k == 0) || (n == k))return 1;
  if (n < k)return 0;
  return binomial_coef(n-1, k-1) + binomial_coef(n-1, k); 
}
```
79

#### Binomial Coefficient – Recursion Tree

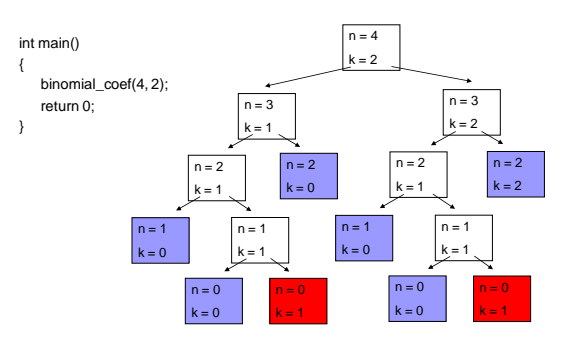

Reverse digits

- Receive an Integer number, reverse the order of its digits
- We already wrote the iterative version. How can we solve it recursively?

## Reverse Digits

- Example: reverse\_digits(573824)
- Wishful Thinking: If I only knew reverse\_digits(73824)...
- Problem for a number with d digits, the last digit should be multiplied by 10<sup>d</sup>. But how can I know d in advance?
- $Solution Call a helper function that diffuses the$ temporal result throughout the recursion.
- What is the termination criterion?

#### н.,

### Reverse Digits - Code

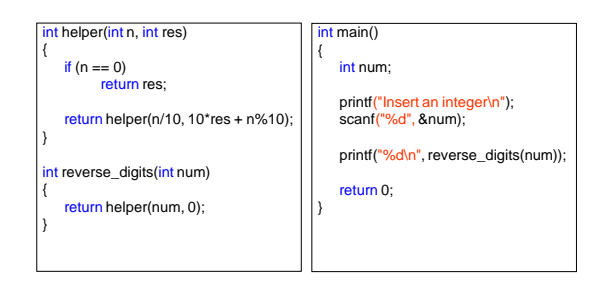